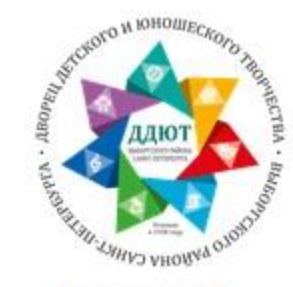

# Материалы для дистанционной поддержки учащихся по дополнительной программе «Силуэт»

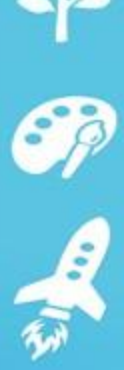

Год обучения:2 Группа: 2/6/2 Темы занятий (по рабочей программе): «Примерка изделия Исправление выкройки и изделия»

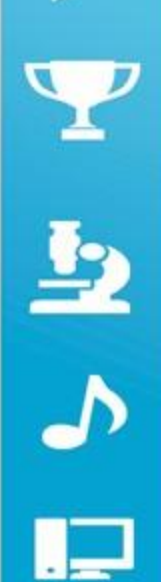

Педагог дополнительного образования Захарова М.А.

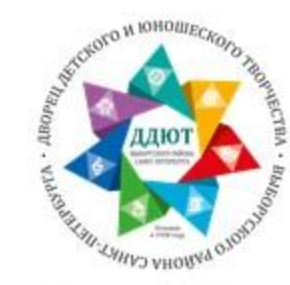

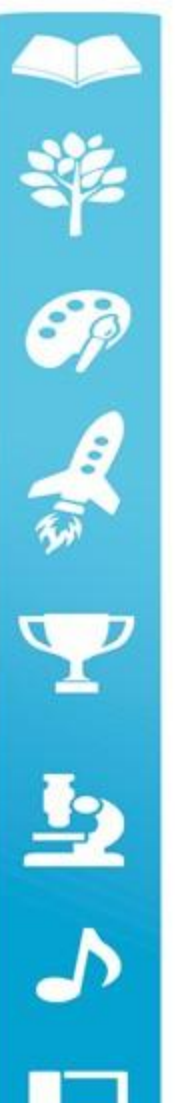

### **«Примерка изделия Исправление выкройки и изделия»**

#### **Первая примерка изделия (майка, блуза, платье)**

*Изделие примеряют по правой стороне фигуры.*

Места, где нужно внести исправления, отмечают булавками, располагая их поперек шва.

- ∙ Проверяют положение вытачек и их глубину, и место положение
- ∙ Проверяют длину и ширину изделия
- ∙ Проверяют вырез горловины и пройм

**!!!!! После проведения первой примерки** все исправления переносят на левую сторону изделия. Затем делают корректировку на выкройке и изделии и примеряют во второй раз.

Только потом можно стачивать на швейной машине.

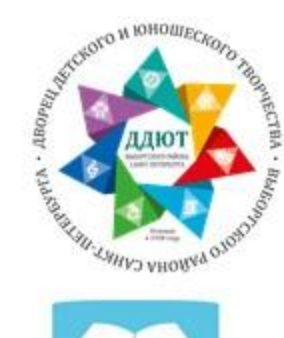

 $\mathcal{G}$ 

人名里

 $\mathbf{P}$ 

#### **Исправление дефектов рукава**

1. Если по окату образуются волны, то **окат слишком высок.** Следует убрать излишнюю высоту. Распорите стежки припосаживания и срежьте около 5 мм в области оката над швом втачивания.

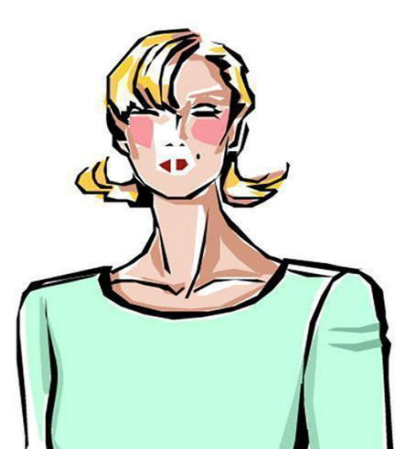

2. Если волны направлены снизу вверх, то пройма слишком короткая. В данном случае ширины припуска на шов в области оката рукава не хватит для корректировки, поэтому рукав придется «перекроить» в нижней части проймы.

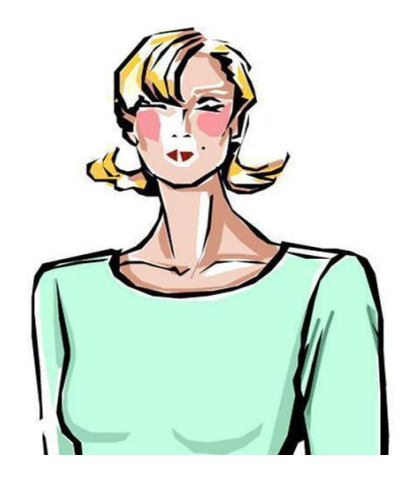

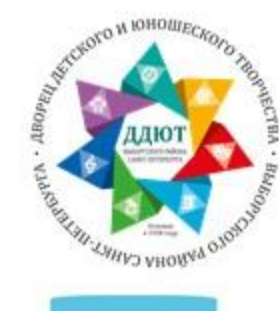

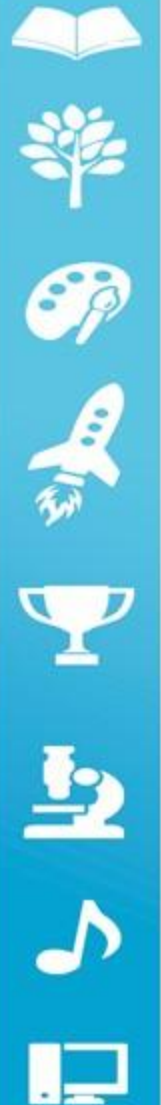

3. При волнах, которые идут сзади наперед, рукав надо немного «развернуть» вперед. В большинстве случаев бывает достаточно чуть «сдвинуть» вверх избыток ширины при припосаживании на задней половинке рукава, так чтобы метка плеча на окате рукава находилась рядом с плечевым швом на переде. В нижней части оката рукава (в области подмышек) выкройку рукава не меняйте.

Если волны образуются спереди назад, то окат рукава нужно развернуть по направлению к спинке.

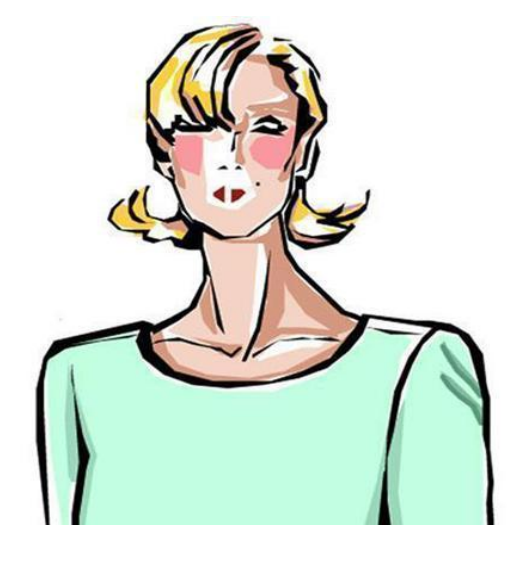

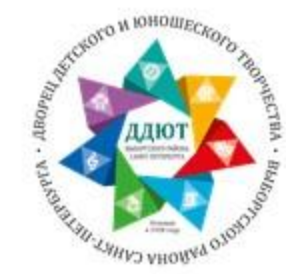

Ø

月球

 $\overline{Y}$ 

52

## Вопросы к занятию:

Прочитать внимательно текст презентации и ответить на вопросы:

- 1. По какой стороне делают примерку изделия?
- 2. Что делают после проведения первой примерки изделия?

3. Что необходимо сделать, если окат рукава слишком ВЫСОКИЙ?

Задание необходимо выполнить заполняя гугл форму (ссылка в беседе Силуэт 2го в